# **Avaliação geral dos dados SIVISA Web Cadastros e procedimentos – meio**

# **ambiente**

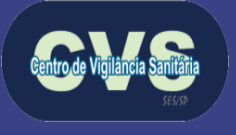

**COORDENADORIA DE CONTROLE DE DOENÇAS** 

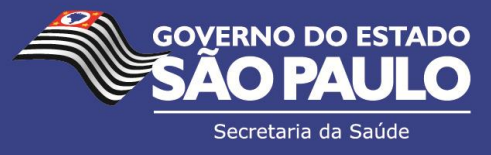

# **SIVISA Web Cadastros**

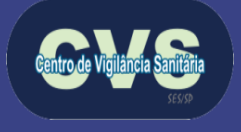

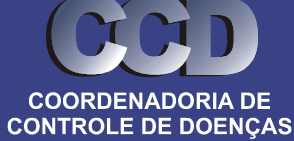

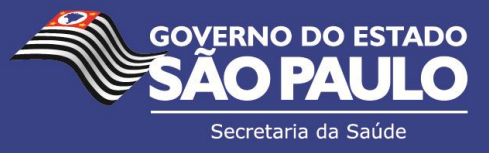

### **Abrangência SIVISA Web**

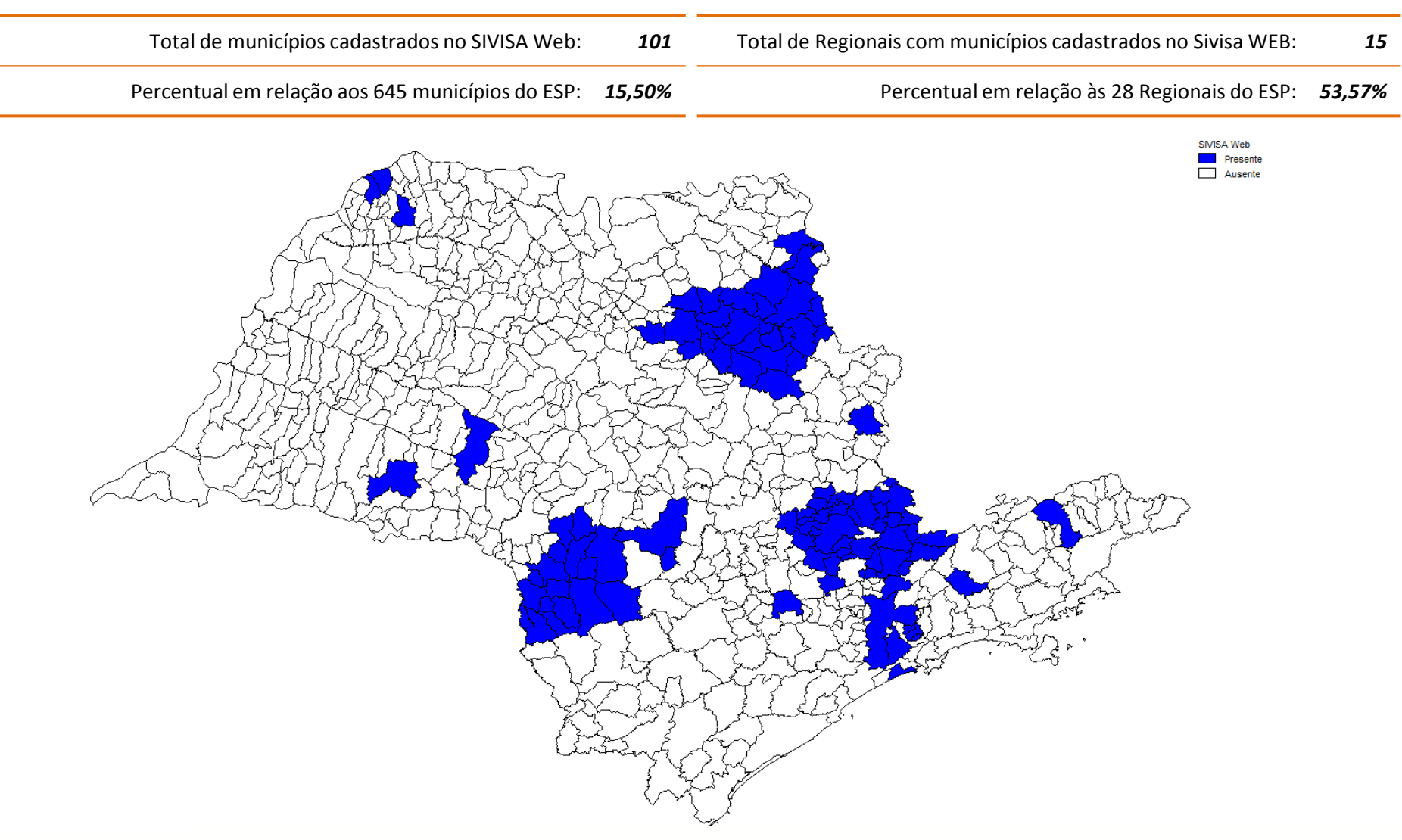

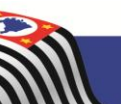

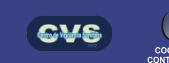

**SÃO PAULO** 

### **Relação de Cadastros dos Subgrupos A e B (Prestação de serviços coletivos e sociais) do Grupo III (Demais atividades relacionadas à saúde) no SIVISA Web**

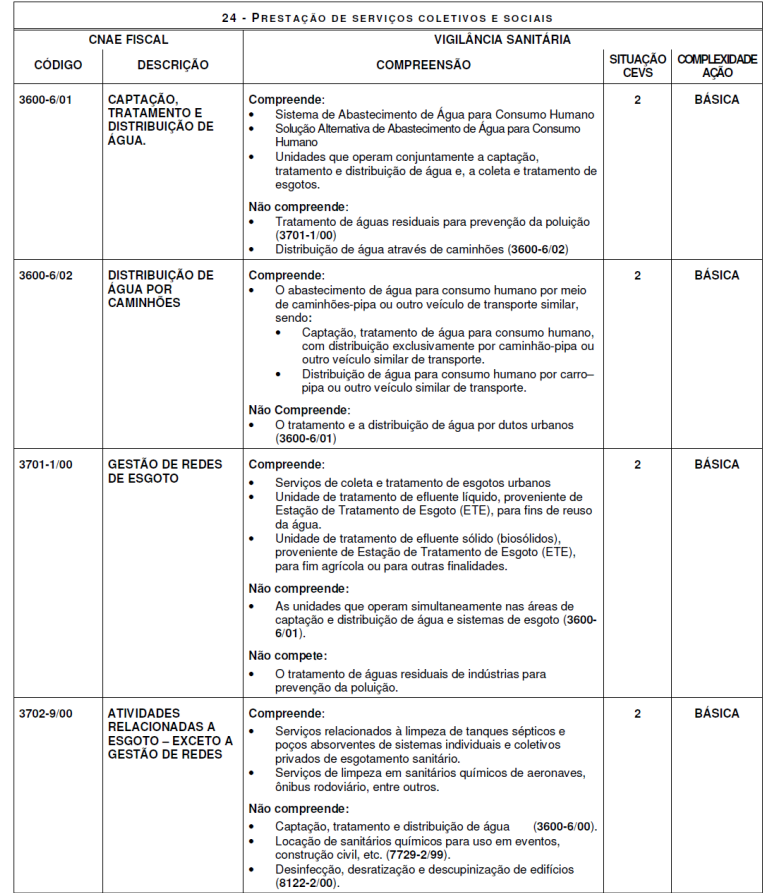

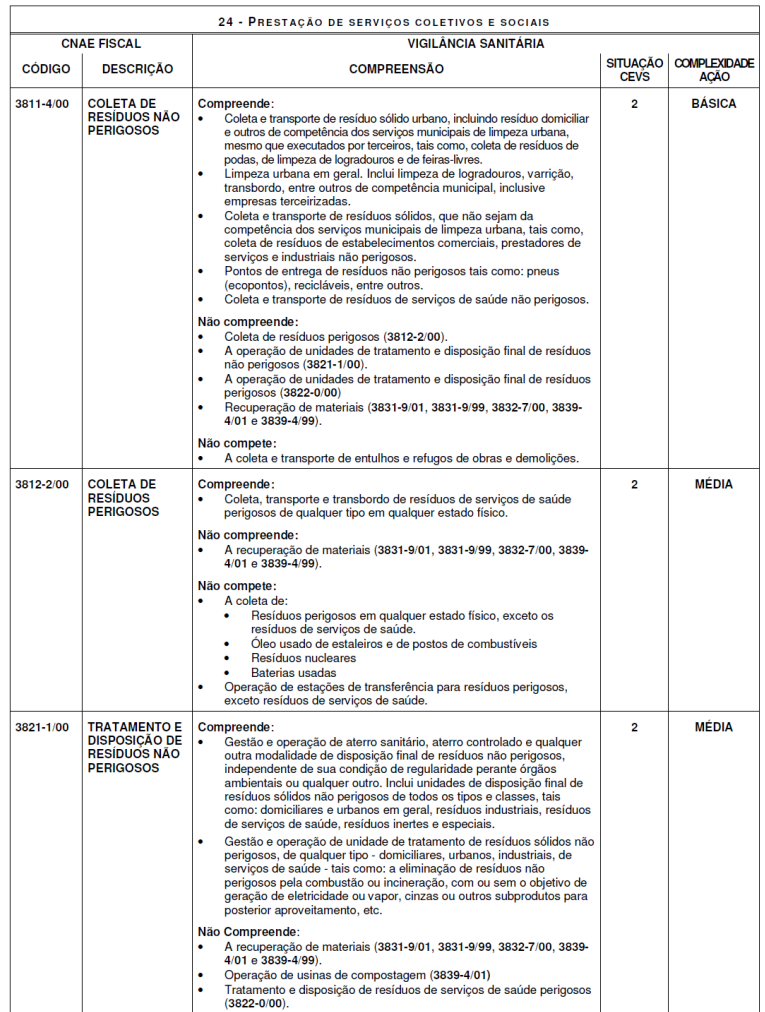

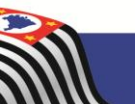

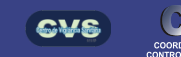

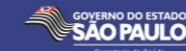

### **Relação de Cadastros dos Subgrupos A e B (Prestação de serviços coletivos e sociais) do Grupo III (Demais atividades relacionadas à saúde) no SIVISA Web**

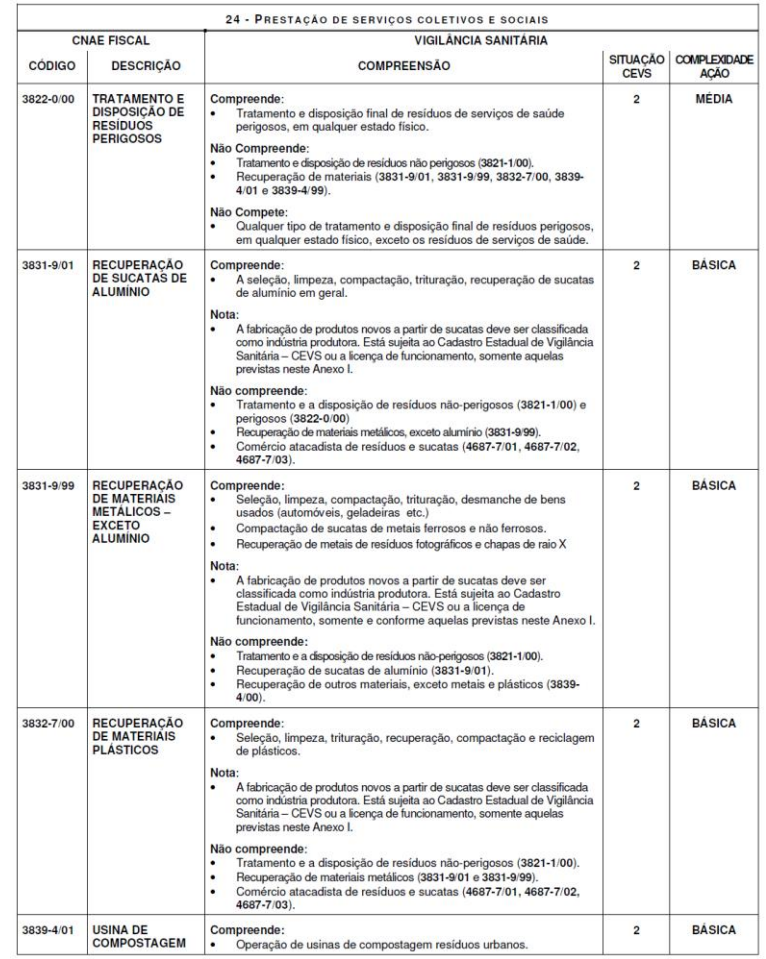

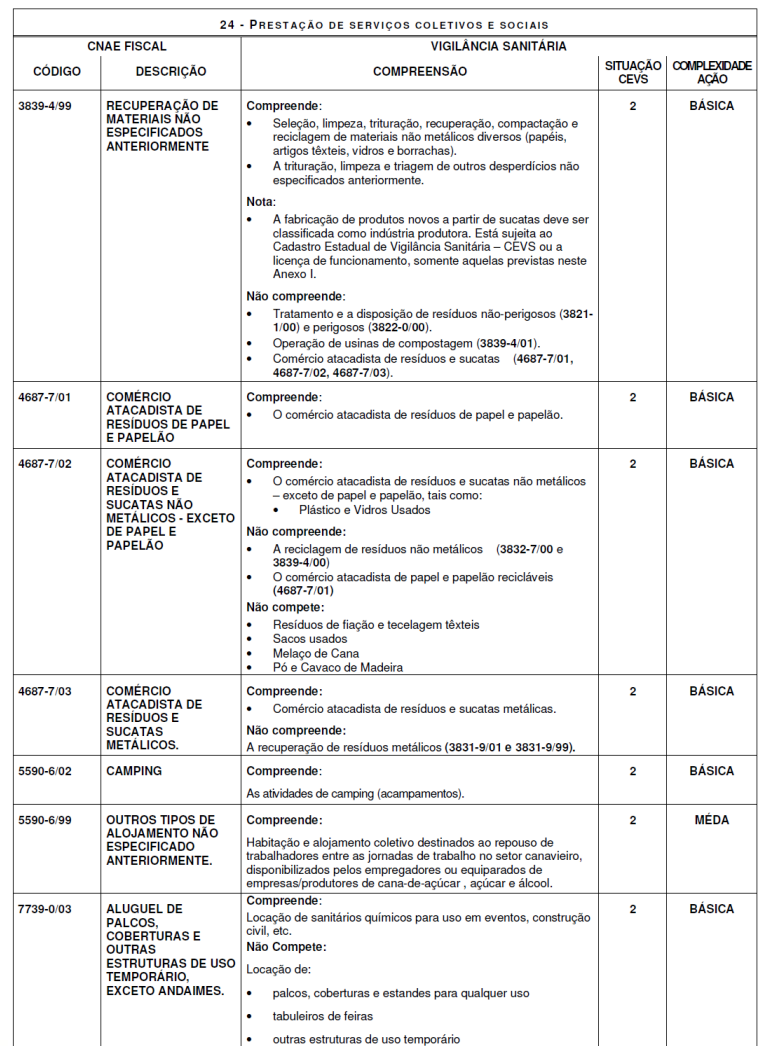

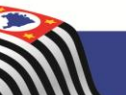

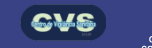

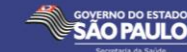

### **Relação de Cadastros dos Subgrupos A e B (Prestação de serviços coletivos e sociais) do Grupo III (Demais atividades relacionadas à saúde) no SIVISA Web**

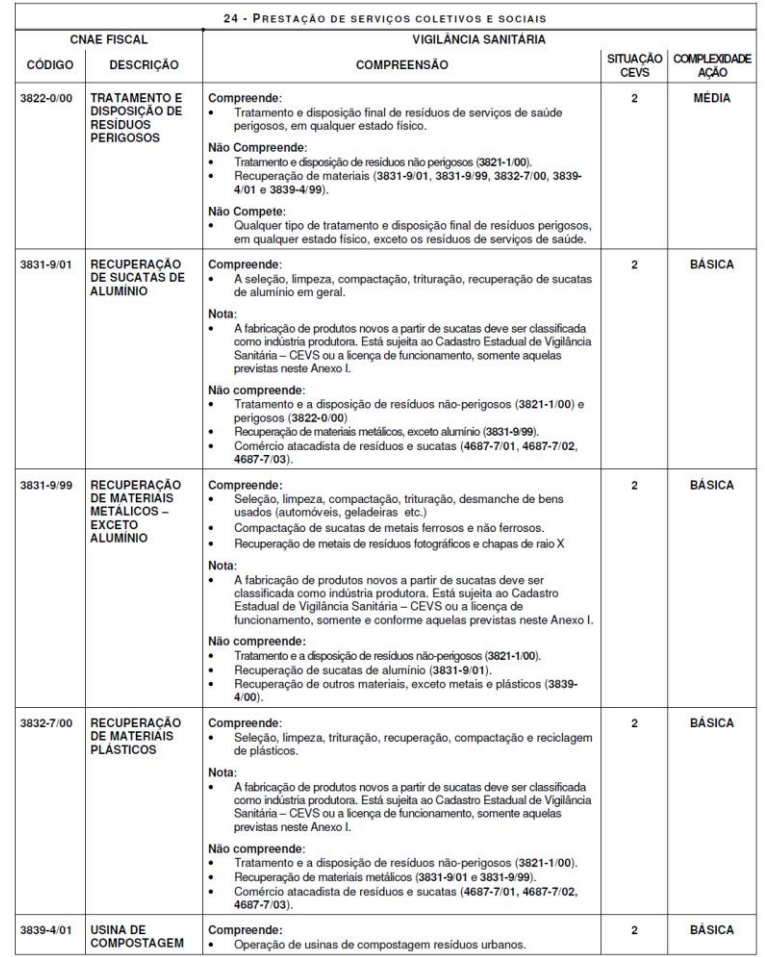

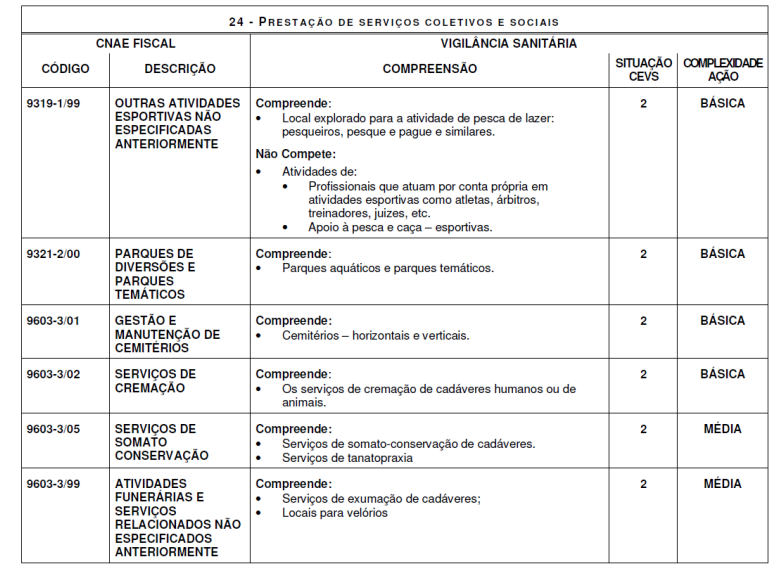

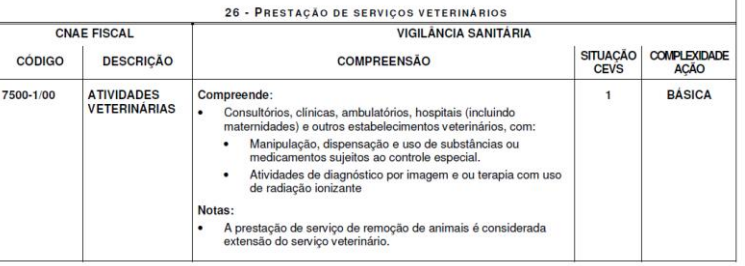

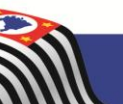

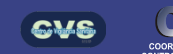

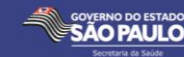

### **Quantitativo de Cadastros dos Subgrupos A e B (Prestação de serviços coletivos e sociais) do Grupo III (Demais atividades relacionadas à saúde) no SIVISA Web**

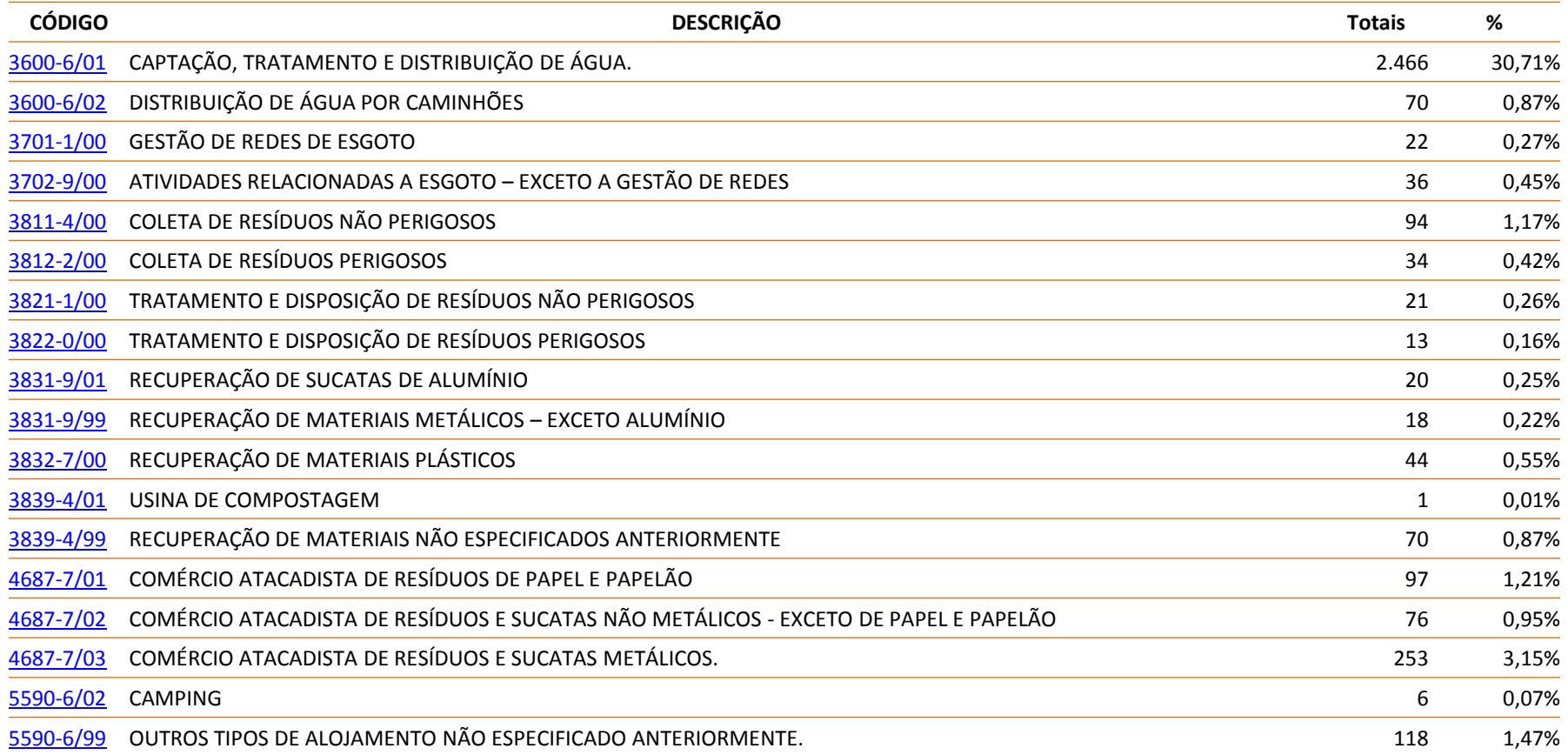

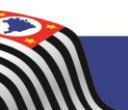

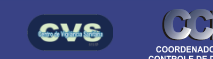

**ÁO PAULO** 

### **Quantitativo de Cadastros dos Subgrupos A e B (Prestação de serviços coletivos e sociais) do Grupo III (Demais atividades relacionadas à saúde) no SIVISA Web**

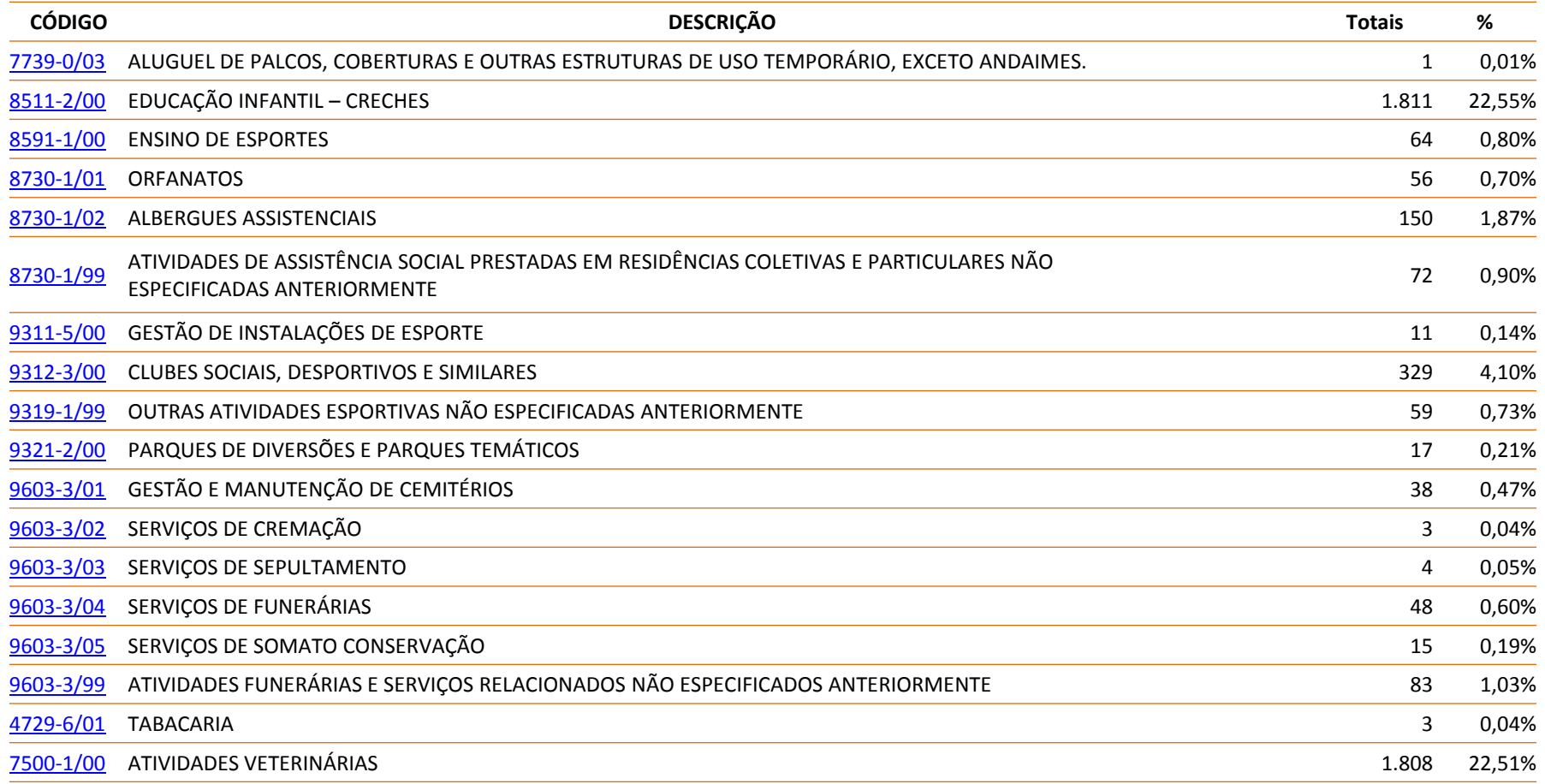

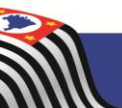

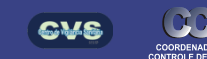

SÃO PAULO

### **Cadastros SIVISA Web**

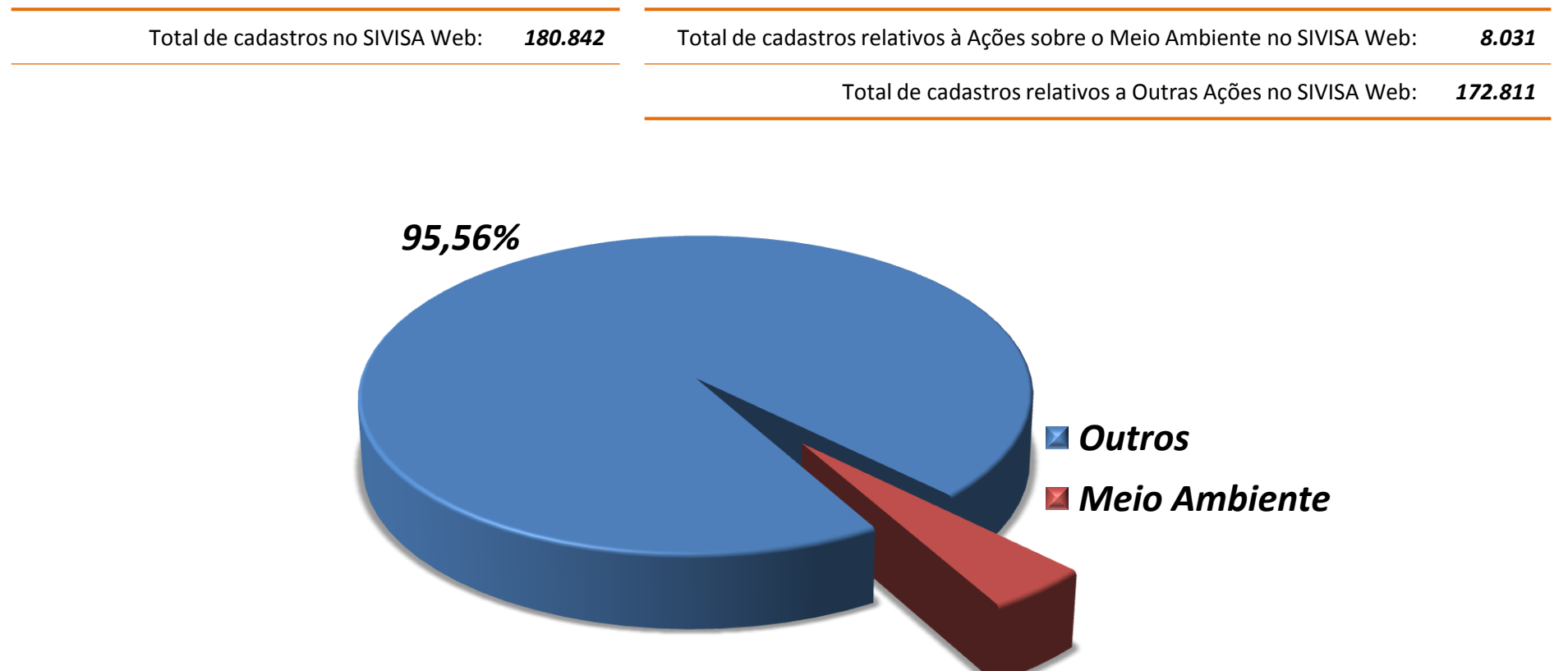

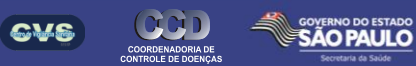

*4,44%*

### **Distribuição de Cadastros por GVS - Prestação de serviços coletivos e sociais**

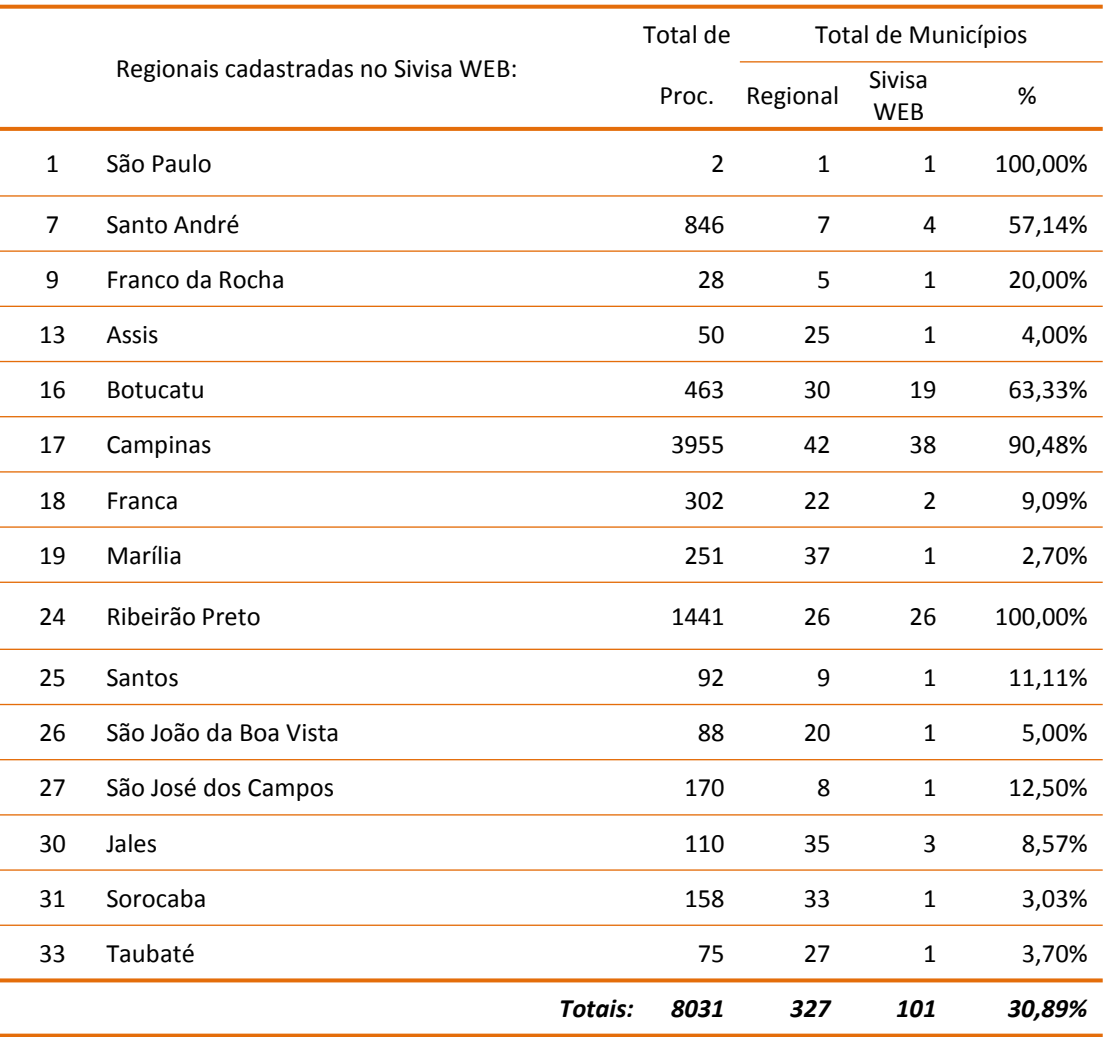

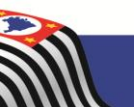

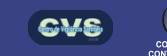

### *Dados Colhidos em 28/04/2013*

**Prestação de serviços coletivos e sociais (24) – Número de Cadastros por Ano**

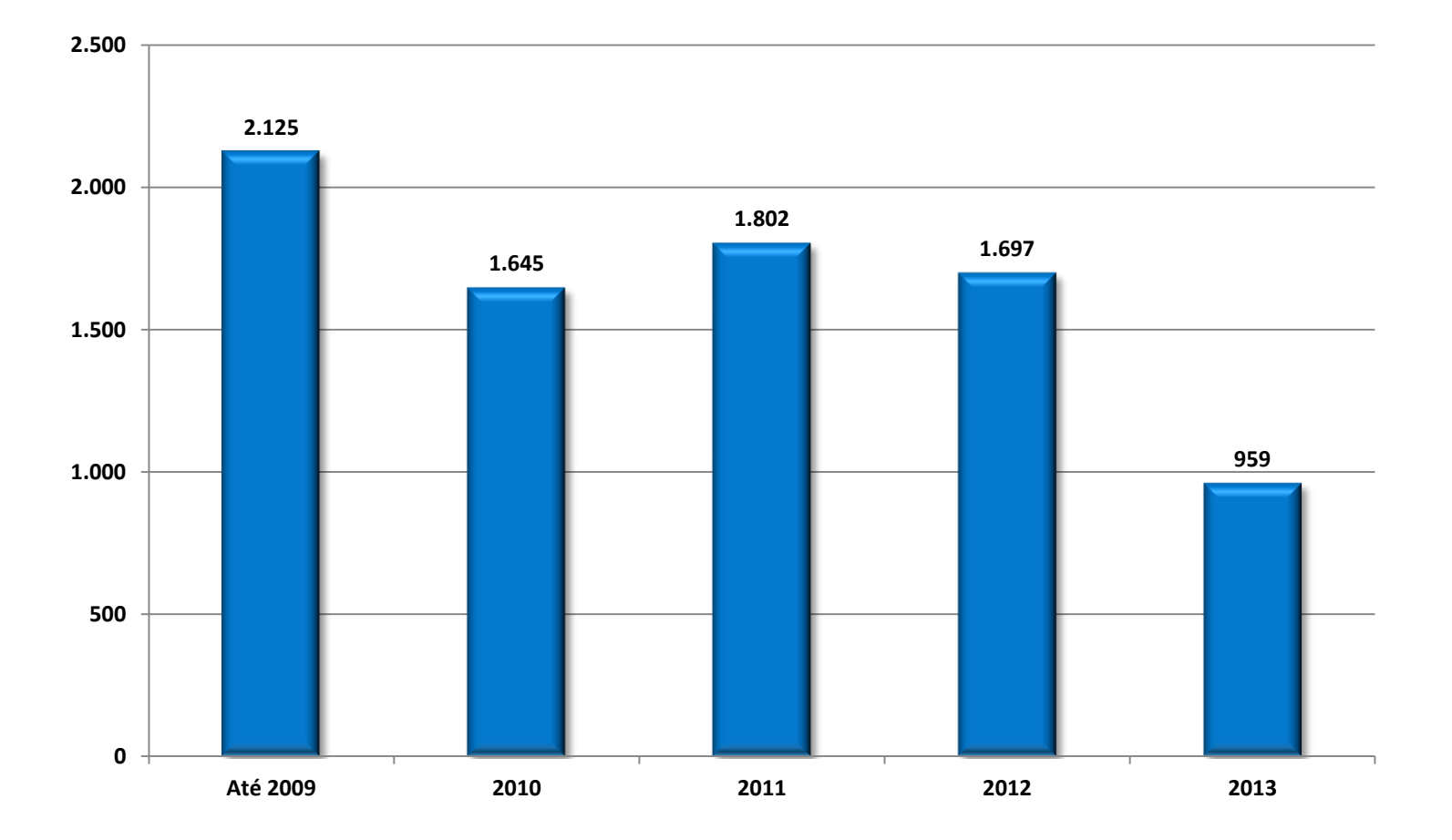

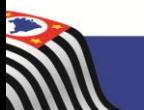

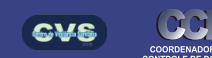

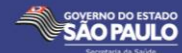

# **SIVISA Web Procedimentos**

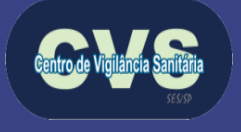

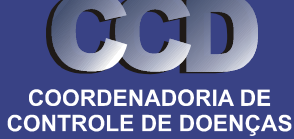

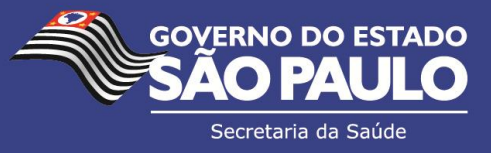

### **Finalidade do Procedimento (Tabela 5) – Registros por códigos**

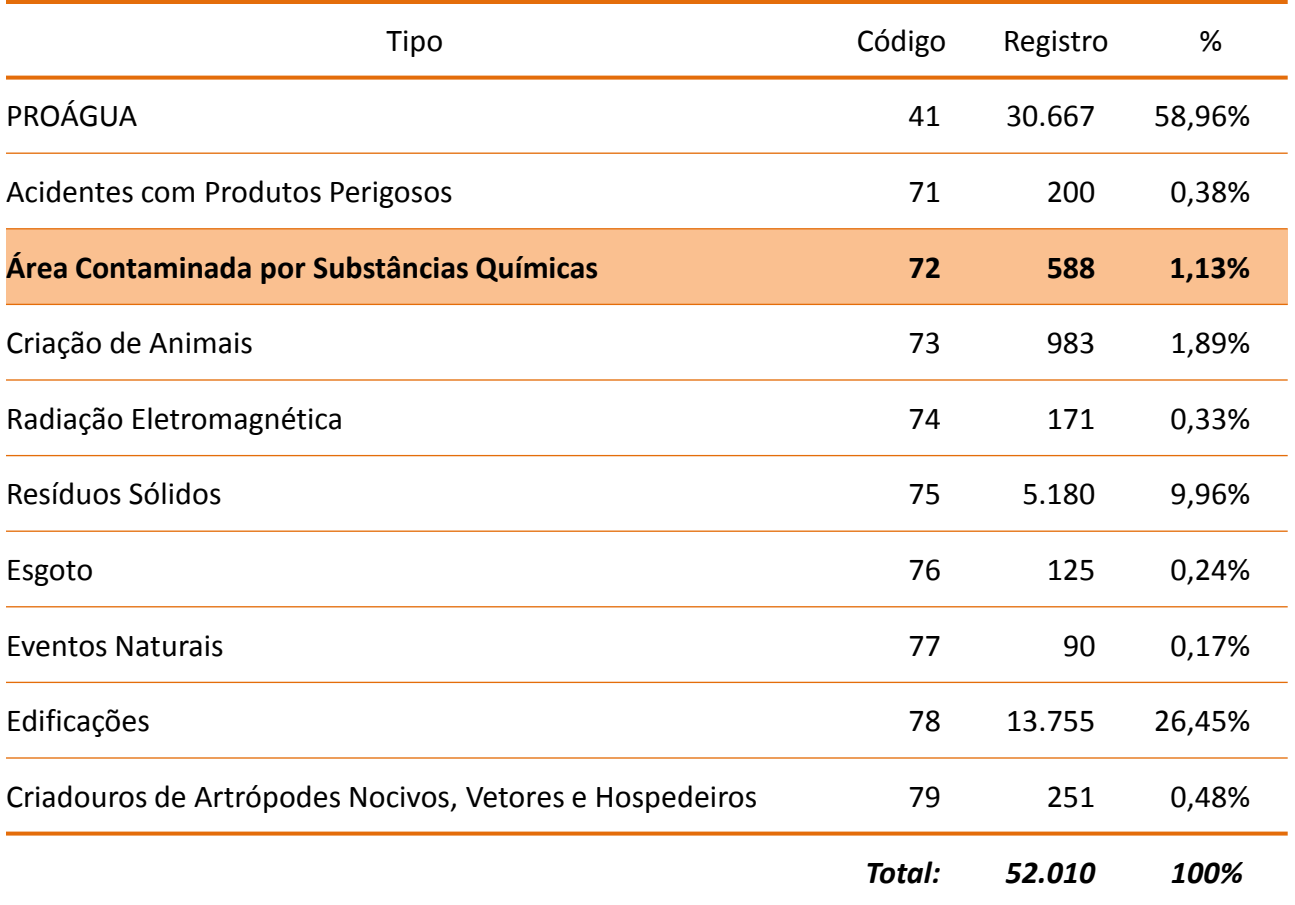

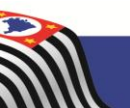

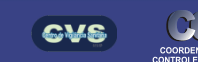

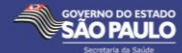

### **Finalidade do Procedimento (Tabela 5) – Procedimentos por Origem**

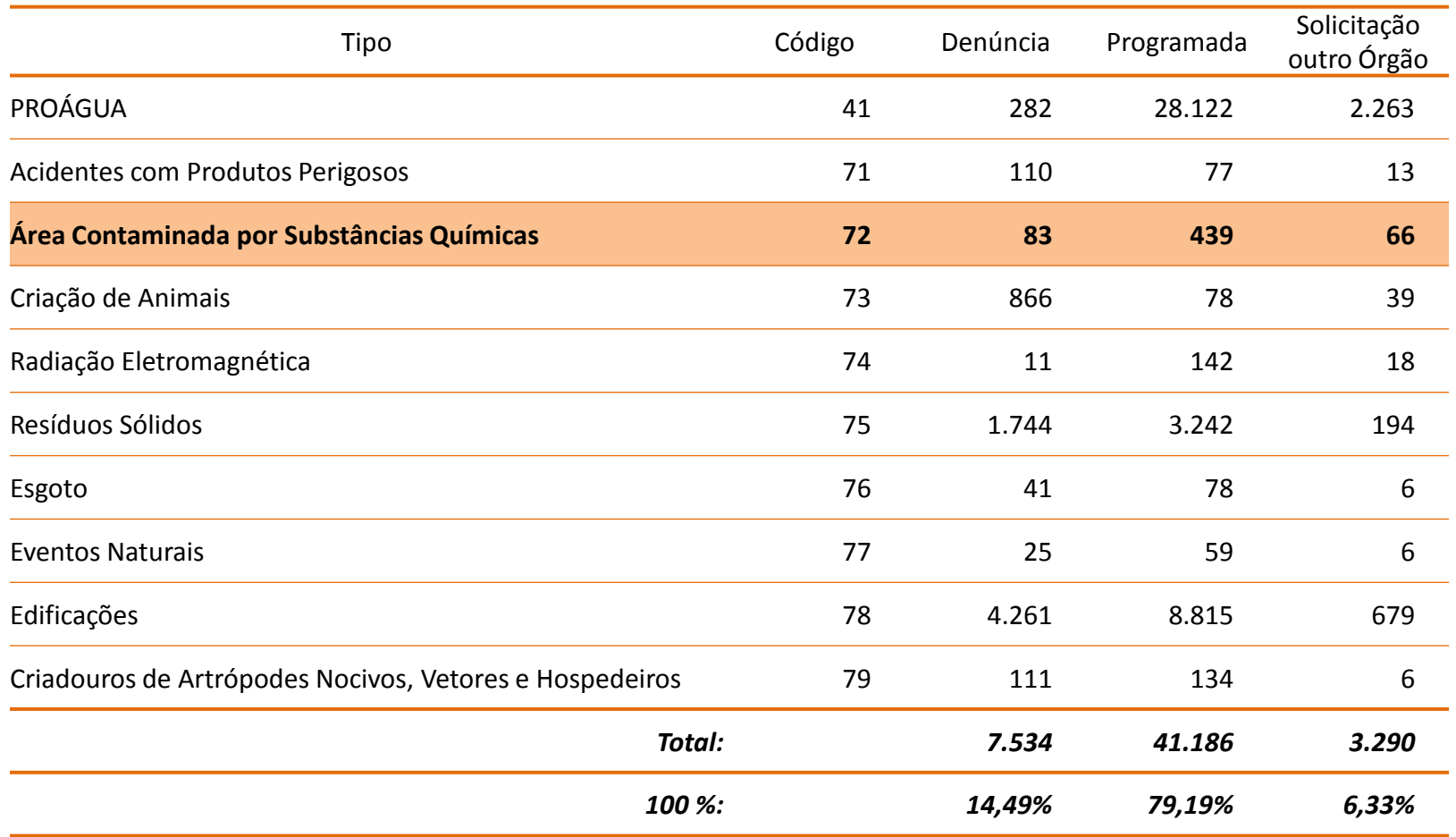

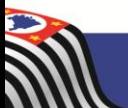

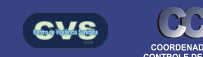

**SÃO PAULO** 

### **Finalidade do Procedimento (Tabela 5) – Procedimentos por Ano**

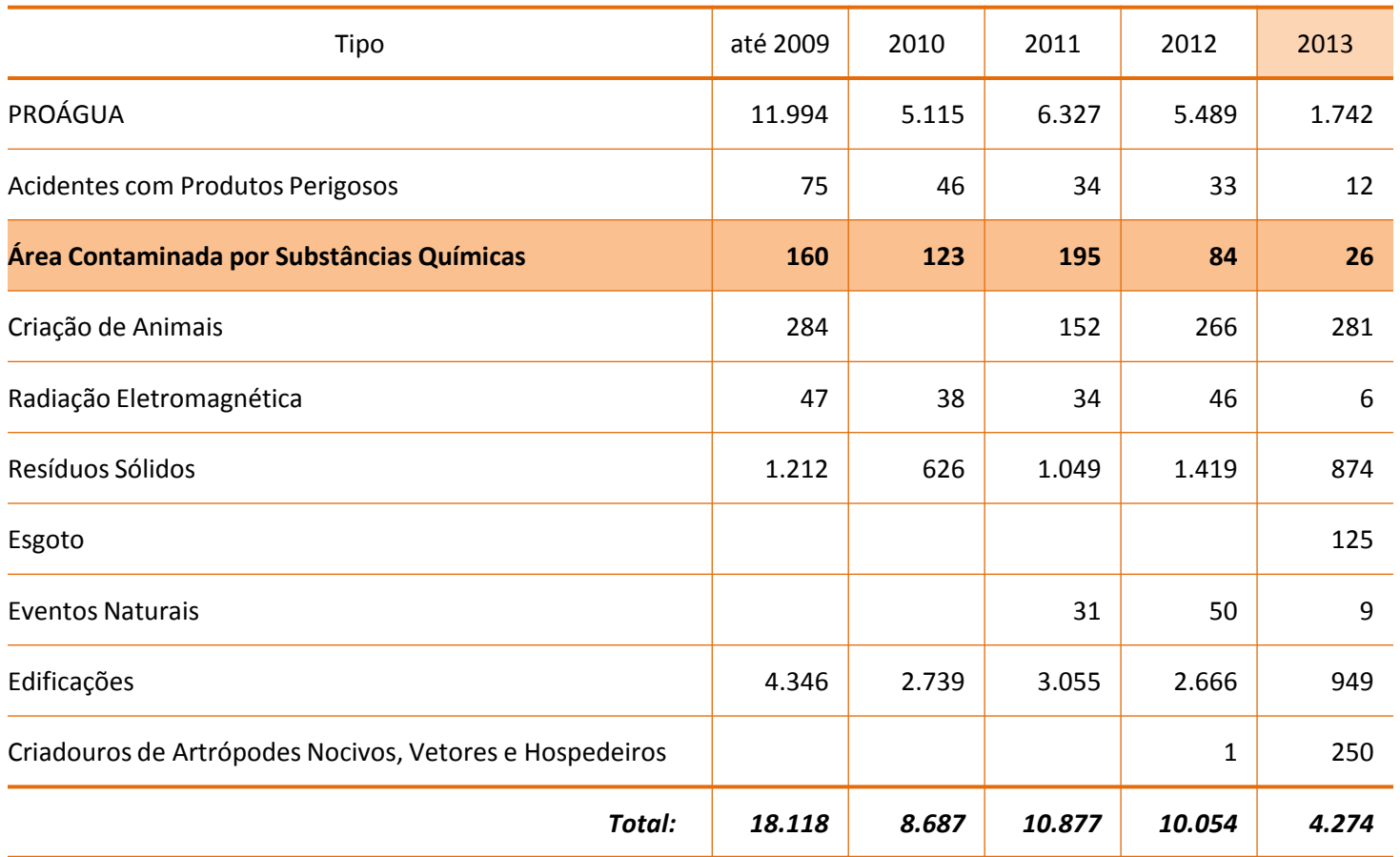

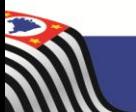

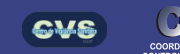

**Finalidade do Procedimento (Tabela 5) – Percentual de Procedimentos por Ano**

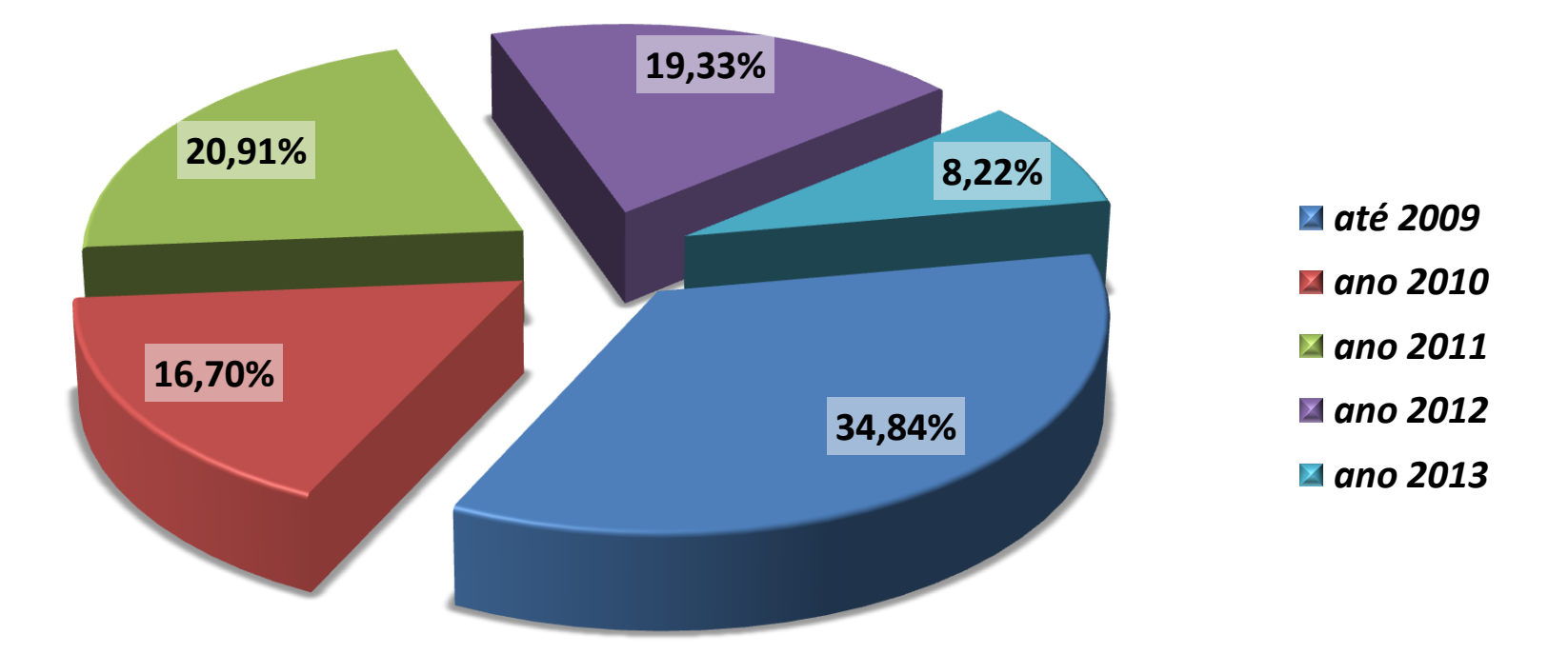

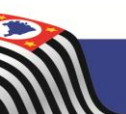

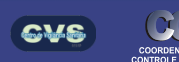

GOVERNO DO ESTADO<br>**SÃO PAULO** 

**Análise do que foi encontrado nas Fichas de Procedimentos**

# Total de Fichas analisadas do ano  $\rightarrow$  84

- 9 delas retratam ações em mesma área, resultando  $\bullet$ um total de 75 fichas válidas;
- Do total analisado, 26 fichas procedem quanto a  $\bullet$ finalidade "Áreas contaminadas por substâncias químicas", e que se encontram sob Vigilância Sanitária. Destas; 12 fichas estão cadastradas no programa "Vigisolo";
- 49 fichas foram consideradas improcedentes, o que  $\bullet$ representa 65,33%.

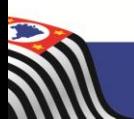

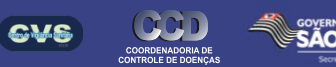

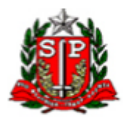

#### SIVISA Sistema de Informação em Vigilância Sanitária SUS - Sistema Único de Saúde VIGILÂNCIA SANITÁRIA **JABOTICABAL**

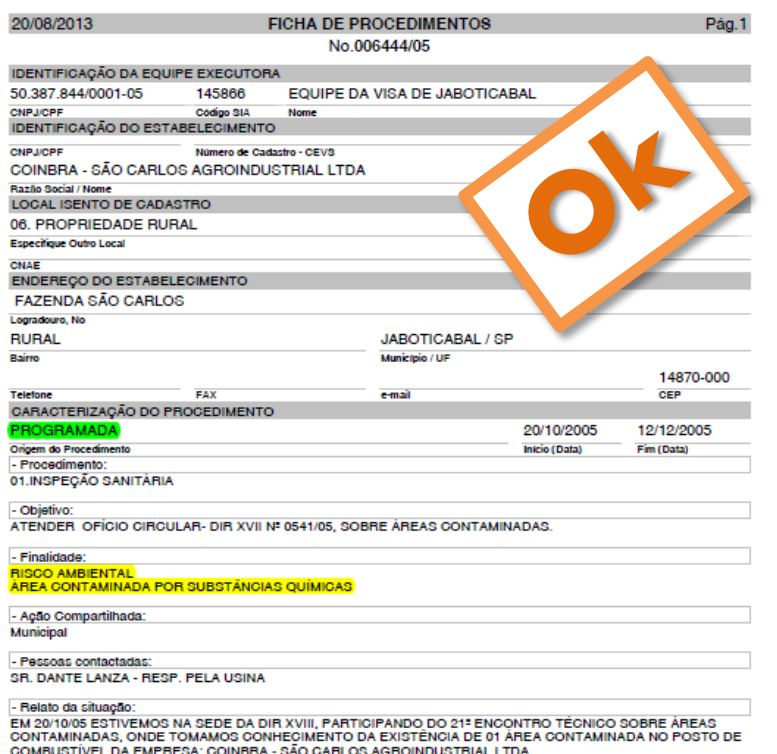

COMPOSTIVEL DE CONFERENCIA CONFERENCIA E EN LA CONFERENCIA EL EN EN LA CONFERENCIA ESTIVEMOS NA EN 1470/05 AO CONFERENCIA EL EN LA CONFERENCIA EL EN LA CONFERENCIA EL EN LA CONFERENCIA EL EN LA CONFERENCIA DE ARABECIDO E A CONTAMINADA

SOLICITAMOS A<br>OLICITAMOS A CETESB - RIBEIRÃO PRETO, ATRAVÉS DO OFÍCIO-VISA Nº 150/05, MAIS INFORMAÇÕES, PARA<br>QUE POSSAMOS ACOMPANHAR MELHOR O PROBLEMA.

- Considerações finais:

- CONSIGNIQOSS IMAIS:<br>AGUARDANDO RESPOSTA DO OFÍCIO ENVIADO À CETESB.<br>- EM 121/20S RECEBENOS A INFORMAÇÃO TÉCNICA Nº270/2005/CAR SOBRE A CONTAMINAÇÃO EM POSTO DE<br>- AB COLETAS DE AMOSTRAS DE SOLO E ÁGUA SUBTERRÁNEA FORAM C N-04/00501/05.

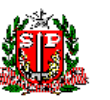

SIVISA Sistema de Informação em Vigilância Sanitária SUS - Sistema Único de Saúde VIGILÂNCIA SANITÁRIA SÃO PAULO

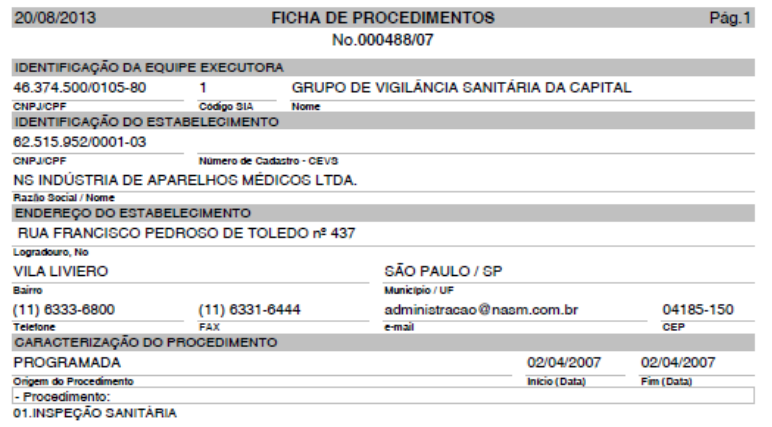

#### - Objetivo:

RENOVAÇÃO DA LICENÇA DE FUNCIONAMENTO, VERIFICAÇÃO DA AREA AMPLIADA PROCESSO NUMERO 000827/2000

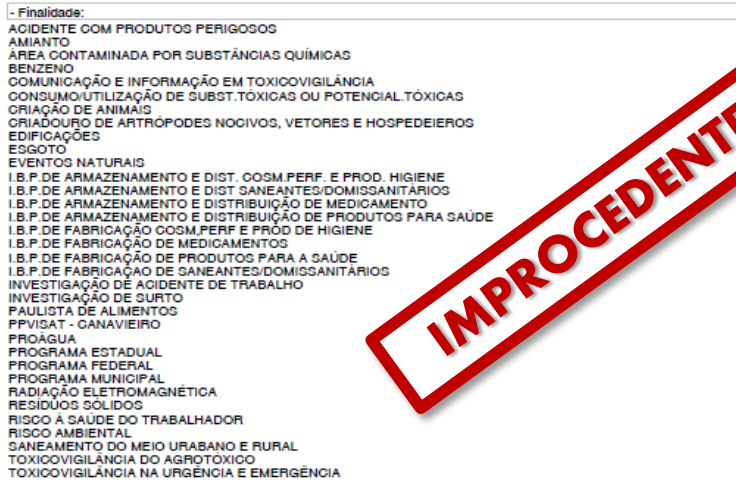

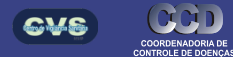

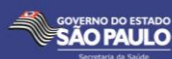

 $-1$ 

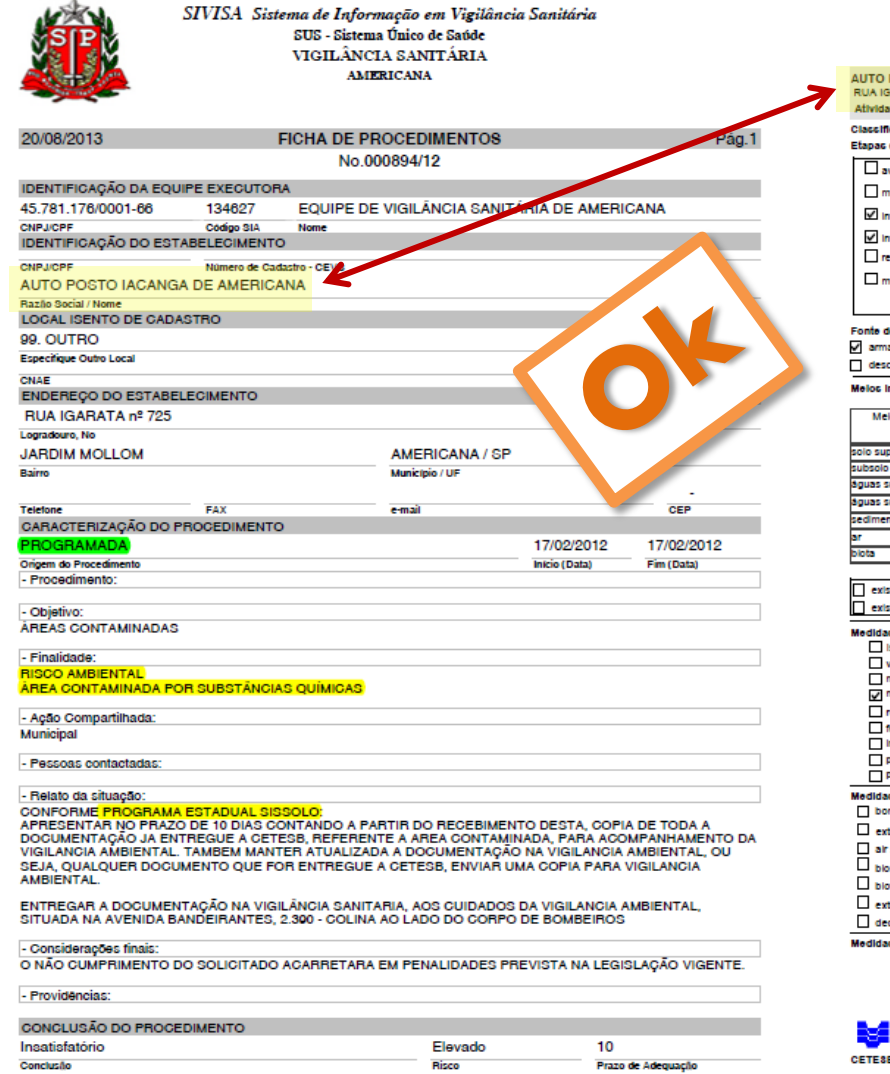

٠

 $\overline{\phantom{a}}$ 

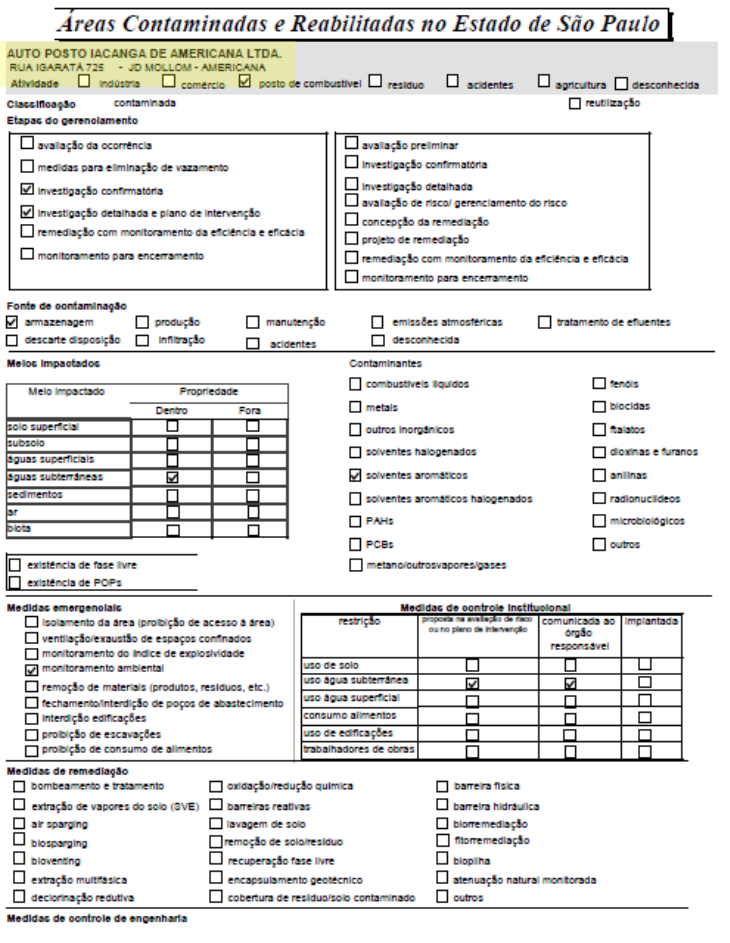

Diretoria de Controle e Licenciamento Ambiental 8B dezembro/2011

Página 20 de 4131

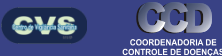

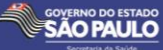

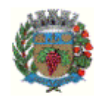

#### SIVISA Sistema de Informação em Vigilância Sanitária SUS - Sistema Único de Saúde VIGILÂNCIA SANITÁRIA **LOUVEIRA**

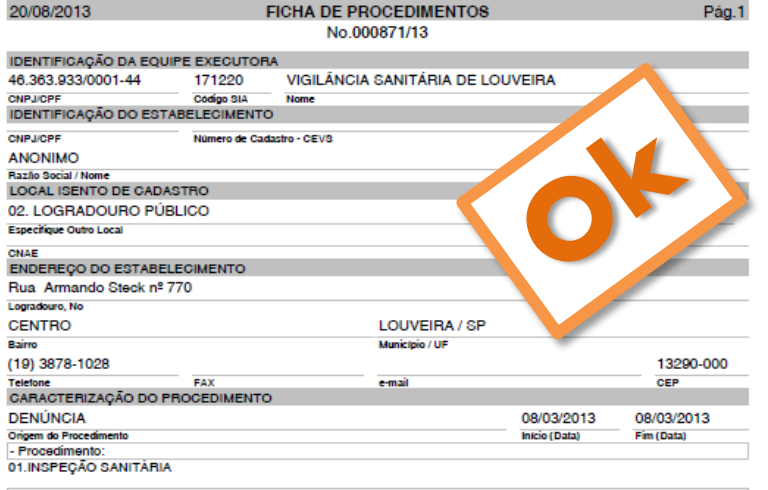

#### - Objetivo:

ATENDIMENTO A DENÚNCIA SOBRE VAZAMENTO DE GÁS PRÓXIMO A EMPRESA AHLSTROM E A ESCOLA DE EDUCAÇÃO INFANTIL CRIAR.

#### - Finalidade:

ACIDENTE COM PRODUTOS PERIGOSOS<br>RISCO À SAÚDE DO TRABALHADOR

#### - Ação Compartilhada:

- Pessoas contactadas

CONTACTADO RESPONSÁVEL DA EMPRESA AHLSTROM E TAMBÉM DA ESCOLA DE EDUCAÇÃO INFANTIL CRIAR

#### - Relato da situação:

- Segundo denunciante, tratava-se de vazamento proveniente da empresa Ahlstrom, que se difundia pelo espaço exterior , e deginio del manifera da rusa de la secola Criar. A equipe da visa chiegando ao local, pode constata de que se<br>tratava de vazamento oriundo das tubulações subterraneas, devida a perturação por maquinas que trabalhavam nas área circunvizinha, assim como as dependências e local de lazer da Escola Criar. Foram acionados corpo de bombeiros, departamento de obras, guarda municipal e serviço de saúde para atender possíveis casos de intoxicação. Algumas crianças apresentaram sinfomas como máusea e dor de cabeça e foram levadas à Santa Casa da cidade para<br>atendimento, não havendo mais complicações

#### - Considerações finais:

Denúncia sobre vazamento de gás atendida e constatado que o vazamente deveu-se a perturação por máquinas que trabalhavam na rede de esgoto da rua.

- Providencias:

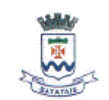

SIVISA Sistema de Informação em Vigilância Sanitária SUS - Sistema Único de Saúde VIGILÂNCIA SANITÁRIA **BATATAIS** 

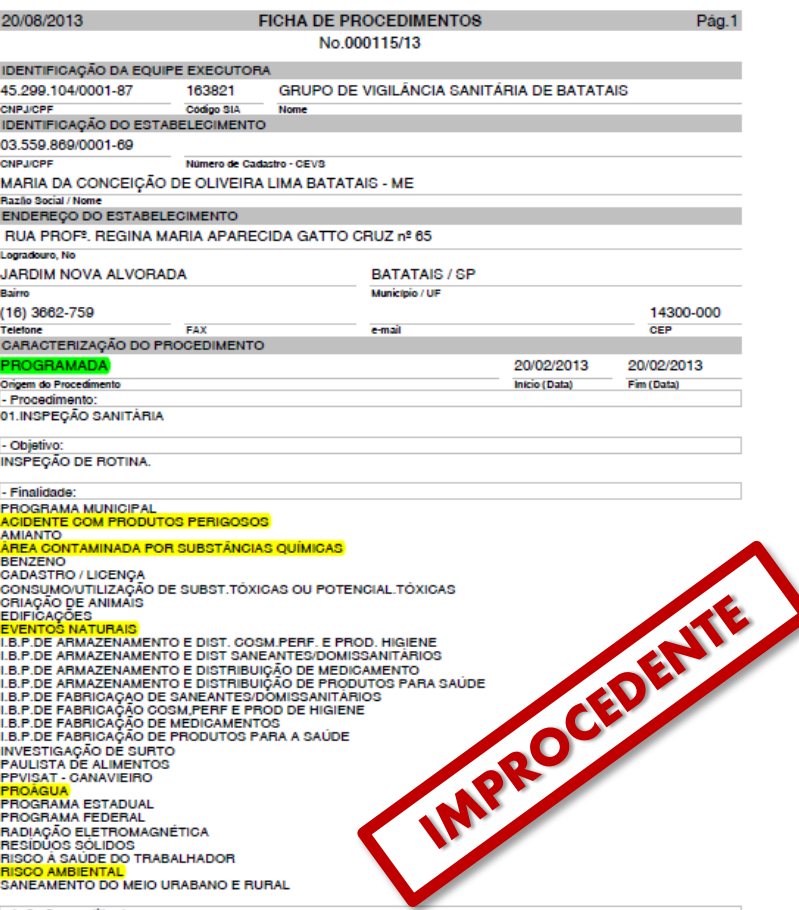

- Ação Compartilhada:

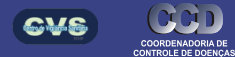

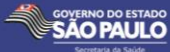

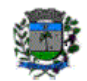

#### $SIVISA\_Sistema\ de\ Informação\ em~Vigilância Sanitária\ \, \tt SUS$ - Sistema Único de Saúde VIGILÂNCIA SANITÁRIA JARINÚ

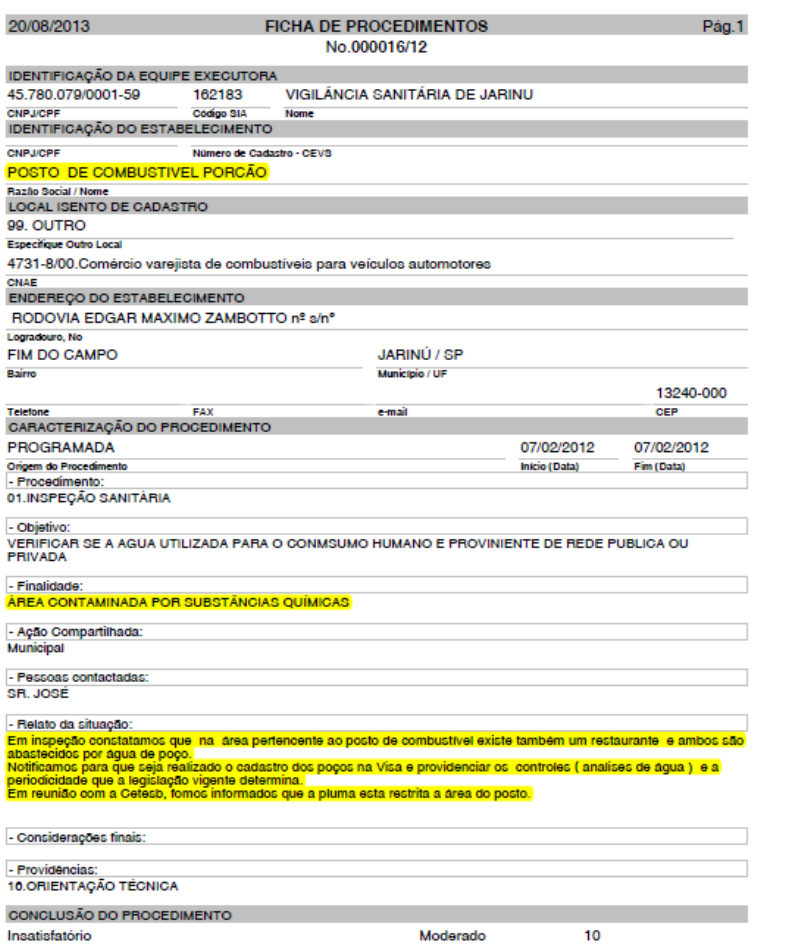

Risco

Prazo de Adequação

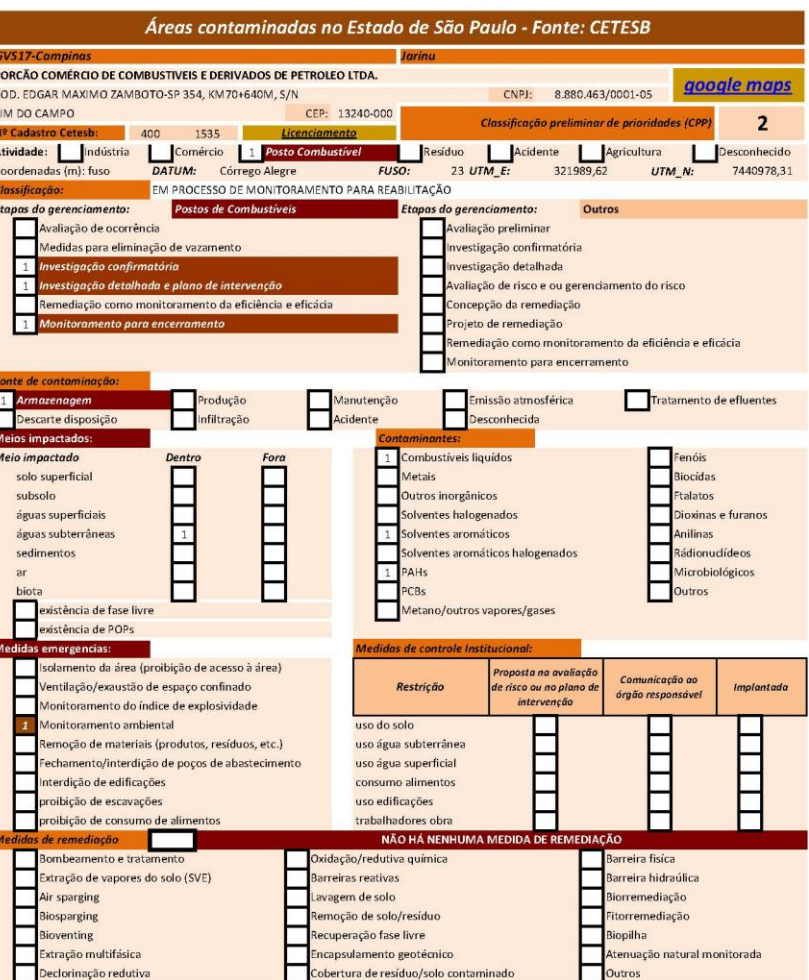

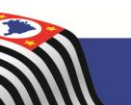

Conclusão

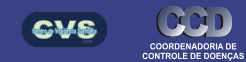

SÃO PAULO

**Corrotaria da Saíde** 

## **CENTRO DE VIGILÂNCIA SANITÁRIA Comunicado CVS/SAMA nº 204/2009, de 06/10/09**

**A Diretora Técnica do Centro de Vigilância Sanitária, da Coordenadoria de Controle de Doenças da Secretaria de Estado da Saúde, tendo por referência as ações desenvolvidas pela vigilância sanitária desde 2002 em áreas contaminadas e considerando a necessidade de orientar e subsidiar as equipes técnicas municipais e regionais do Sistema Estadual de Vigilância Sanitária no tocante à contaminação do solo, divulga o seguinte Comunicado Técnico:**

REFERÊNCIAS BÁSICAS E PROCEDIMENTOS PARA ATUAÇÃO EM ÁREAS CONTAMINADAS DAS EQUIPES MUNICIPAIS E REGIONAIS DO SISTEMA ESTADUAL DE VIGILÂNCIA SANITÁRIA

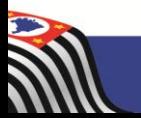

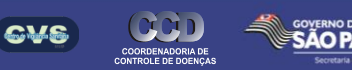

### *REFERÊNCIAS BÁSICAS PARA ATUAÇÃO EM ÁREAS CONTAMINADAS DAS EQUIPES MUNICIPAIS E REGIONAIS DO SISTEMA ESTADUAL DE VIGILÂNCIA SANITÁRIA*

- 1.1. As áreas contaminadas no Sistema Estadual de Vigilância Sanitária (SEVISA)
- 1.2. Controle ambiental de áreas contaminadas em São Paulo
- 1.3. Bases legais para vigilância sanitária em áreas contaminadas

- 1.5. As áreas contaminadas na Programação das Ações de Vigilância em Saúde (PAVS)
- 1.6. As áreas contaminadas no Plano Estadual de Saúde (PES)
- 1.7. As áreas contaminadas no Plano de Ação de Vigilância Sanitária (PAVISA)
- 1.8. As áreas contaminadas no Sistema Estadual de Informações em Vigilância Sanitária (SIVISA)
- 1.9. O Projeto Áreas Contaminadas
- 1.9.1. Capacitação em vigilância sanitária para áreas contaminadas
- 1.9.2. Difusão do conhecimento para áreas contaminadas
- 1.9.3. Instrumentos de apoio em campo para vigilância sanitária de áreas contaminadas
- 1.9.4. Informações para vigilância sanitária de áreas contaminadas.
- 1.9.5. Cenários e contextos das áreas contaminadas em São Paulo
- 1.9.6. Referências metodológicas e laboratoriais
- 1.9.7. Interlocução institucional
- 1.9.8. Normatização

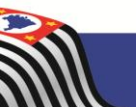

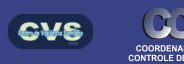

### *PARTE 2*

### *PROCEDIMENTOS EM ÁREAS CONTAMINADAS PARA AS EQUIPES MUNICIPAIS E REGIONAIS DO SISTEMA ESTADUAL DE VIGILÂNCIA SANITÁRIA*

- 2.1. Estratégias preliminares de ação
- 2.2. Identificação de áreas contaminadas
- 2.3. Reconhecimento de áreas contaminadas
- 2.4. Áreas contaminadas sob vigilância
- 2.5. Identificação de áreas suspeitas de contaminação
- 2.6. Orientação e apoio técnico das esferas regionais e central de Sevisa
- 2.7. Produção e interpretação de dados ambientais

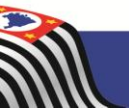

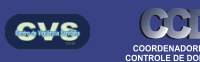

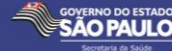

### *Comunicado CVS/Sama 204/2009*

### **Centro de Vigilância Sanitária**

*O CVS, vinculado à Coordenadoria de Controle de Doenças da Secretaria de Estado da Saúde, é o órgão central do Sistema Estadual de Vigilância Sanitária que tem por competência planejar, coordenar, supervisionar, realizar estudos e propor normas e programas voltados à prevenção e controle de riscos sanitários. As ações do CVS no que diz respeito à contaminação do solo estão organizadas no Projeto Áreas Contaminadas (ver item 9, Projeto Áreas Contaminadas). Suas ações podem ser assim sintetizadas:*

- **Capacitar as equipes estaduais do Sevisa, tendo por referência o curso "Vigilância de fatores ambientais de risco à saúde em áreas contaminadas", composto de cinco módulos temáticos;**
- **Difundir o conhecimento e promover o debate por meio dos "Seminários Estaduais Áreas Contaminadas e Saúde", que ocorrem anualmente em dezembro e conta com amplo leque de instituições participantes;**
- **Elaborar instrumentos de apoio para ações de campo voltadas à avaliação e gerenciamento preliminar de riscos, bem como para a priorização de áreas de maior risco;**
- **Incluir procedimentos em áreas contaminadas no Sistema Estadual de Informações em Vigilância Sanitária (Sivisa) e desenvolver banco de dados específico de áreas contaminadas para subsídio às ações municipais e dos Grupos Regionais de Vigilância Sanitária;**
- **Analisar e interpretar cenários e contextos associados às áreas contaminadas no Estado de São Paulo para subsídio à priorização de ações em nível regional ou local;**
- **Definir, em conjunto com o Instituto Adolfo Lutz, referências para produção de dados ambientais relativos à qualidade da água e alimentos para consumo humano expostos à substâncias tóxicas;**
- **Fornecer orientações gerais e apoio técnico às esferas regionais e municipais do Sivisa, elaborando, quando necessário, para áreas críticas e prioritárias, relatórios com "avaliação preliminar de riscos à saúde";**
- **Apoiar e incentivar as equipes regionais e municipais do Sevisa para o conhecimento e aplicação de referências metodológicas na avaliação e gerenciamento de riscos em áreas contaminadas;**
- **Promover o diálogo intersetorial e incentivar as equipes regionais e municipais do**
- **Sevisa para que adotem procedimentos integrados em áreas contaminadas;**
- **Elaborar normas, interpretações e proposições para aprimorar a legislação relativa ao tema.**

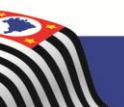

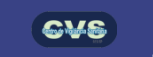

### *Comunicado CVS/Sama 204/2009*

## **Grupos Regionais de Vigilância Sanitária (GVS).**

*Os 28 Grupos de Vigilância Sanitária são instâncias regionais do Sistema Estadual de Vigilância Sanitária que tem como principais atribuições planejar e coordenar ações de vigilância em sua região de abrangência, supervisionar, capacitar, orientar e fornecer subsídios técnicos aos municípios, promovendo o diálogo interinstitucional para vigilância integrada das áreas contaminadas.*

- **Capacitar as equipes estaduais do Sevisa, tendo por referência o curso "Vigilância de fatores ambientais de risco à saúde em áreas contaminadas", composto de cinco módulos temáticos;**
- **Difundir o conhecimento e promover o debate por meio dos "Seminários Estaduais Áreas Contaminadas e Saúde", que ocorrem anualmente em dezembro e conta com amplo leque de instituições participantes;**
- **Elaborar instrumentos de apoio para ações de campo voltadas à avaliação e gerenciamento preliminar de riscos, bem como para a priorização de áreas de maior risco;**
- **Incluir procedimentos em áreas contaminadas no Sistema Estadual de Informações em Vigilância Sanitária (Sivisa) e desenvolver banco de dados específico de áreas contaminadas para subsídio às ações municipais e dos Grupos Regionais de Vigilância Sanitária;**
- **Analisar e interpretar cenários e contextos associados às áreas contaminadas no Estado de São Paulo para subsídio à priorização de ações em nível regional ou local;**
- **Definir, em conjunto com o Instituto Adolfo Lutz, referências para produção de dados ambientais relativos à qualidade da água e alimentos para consumo humano expostos à substâncias tóxicas;**
- **Fornecer orientações gerais e apoio técnico às esferas regionais e municipais do Sivisa, elaborando, quando necessário, para áreas críticas e prioritárias, relatórios com "avaliação preliminar de riscos à saúde";**
- **Apoiar e incentivar as equipes regionais e municipais do Sevisa para o conhecimento e aplicação de referências metodológicas na avaliação e gerenciamento de riscos em áreas contaminadas;**
- **Promover o diálogo intersetorial e incentivar as equipes regionais e municipais do**
- **Sevisa para que adotem procedimentos integrados em áreas contaminadas;**
- **Elaborar normas, interpretações e proposições para aprimorar a legislação relativa ao tema.**

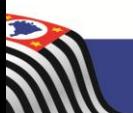

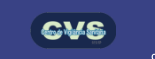

### *Comunicado CVS/Sama 204/2009*

## *Vigilâncias sanitárias municipais*

*As equipes municipais de vigilância sanitária tem por principais atribuições identificar e fazer o reconhecimento das áreas contaminadas existentes em seu território, promovendo ações para eliminar eventuais rotas de exposição humana às substâncias tóxicas e prevenir riscos à saúde da população.*

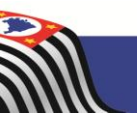

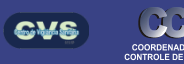

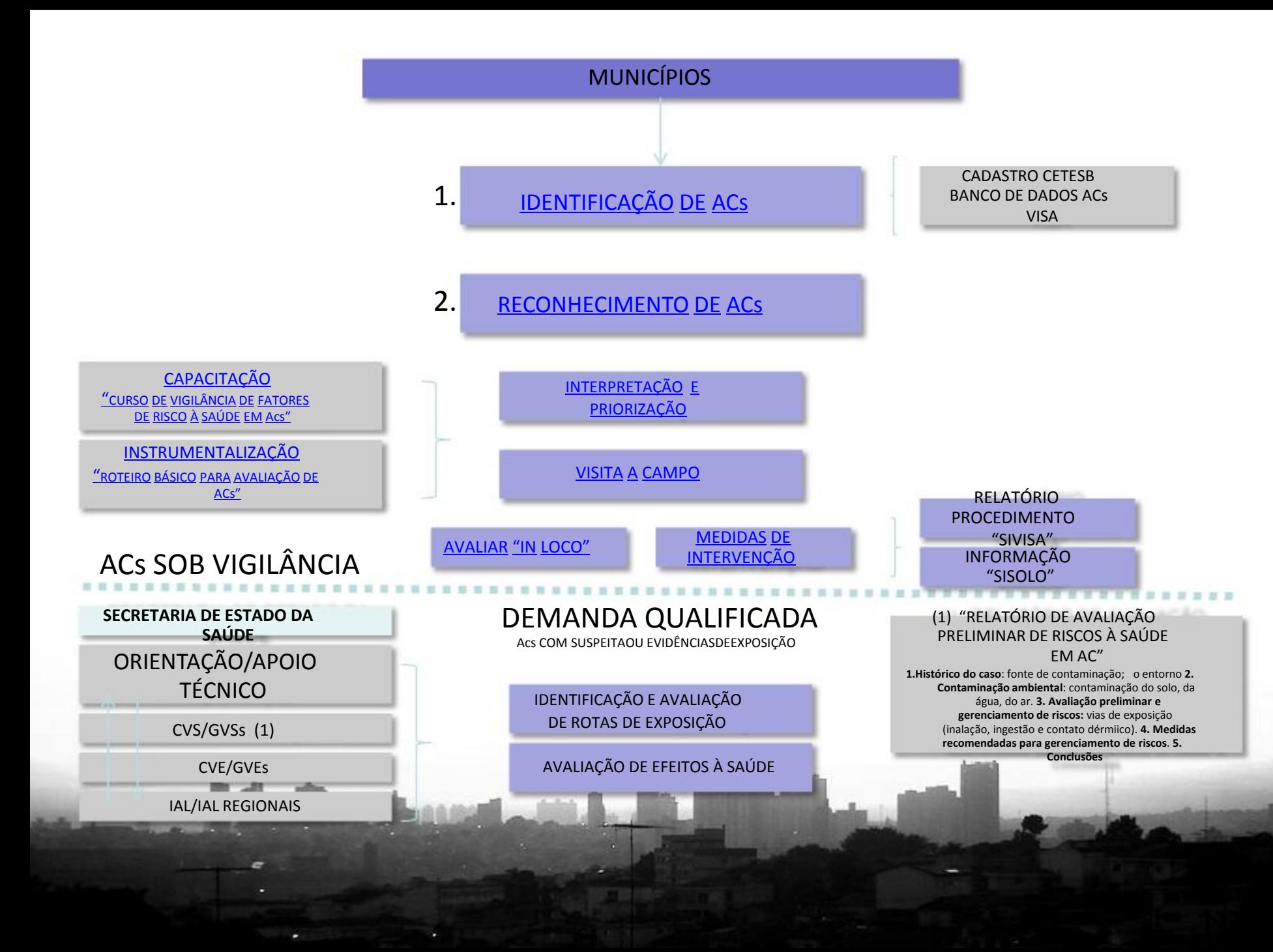

### *Pavisa*

**Eixo III** – Vigilância em Saúde **Diretriz III-3** – Aperfeiçoar a Vigilância em Saúde Ambiental **Objetivo III.3.2**

> 6- Controlar o risco sanitário no meio ambiente

> > 6.c- 100% dos municípios com áreas contaminadas aptos a avaliar e gerenciar fatores de risco à saúde

- *Capacitar as equipes de vigilância sanitária*
- *Revisar instrumentos e referências técnicas para atuação do SEVISA em áreas contaminadas*
- *Aprimorar o banco de dados de áreas contaminadas*
- *Divulgar conhecimentos os técnicos*
- *Inspecionar Áreas Contaminadas*
- *Cadastrar Áreas Contaminadas*
- *Monitorar procedimentos em Áreas Contaminadas nos termos do Comunicado CVS 204/2009*

**GVS** 

**Eixo III** – Vigilância em Saúde **Diretriz III-3** – Aperfeiçoar a Vigilância em Saúde Ambiental **Objetivo III.3.2**

> Ampliar a cobertura das ações de avaliação e gerenciamento de fatores ambientais de risco à saúde em áreas contaminadas

> > 100% dos municípios com áreas contaminadas cadastradas pela CETESB, orientados e capacitados

*PES*

• *Número de municípios orientados e capacitados/ Nº total de municípios com áreas contaminadas cadastrados pela CETESB X 100*

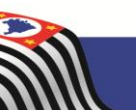

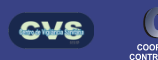